# ULTRIX Worksystem Software

digital

Reader's Guide

# **ULTRIX Worksystem Software**

## Reader's Guide

Order Number: AA-PB0GB-TE

June 1990

Product Version: ULTRIX Worksystem Software Version 4.0

Operating System and Version: ULTRIX Version 4.0

Restricted Rights: Use, duplication, or disclosure by the U.S. Government is subject to restrictions as set forth in subparagraph (c) (1) (ii) of the Rights in Technical Data and Computer Software clause of DFARS 252.227-7013.

#### © Digital Equipment Corporation 1990 All rights reserved.

The information in this document is subject to change without notice and should not be construed as a commitment by Digital Equipment Corporation. Digital Equipment Corporation assumes no responsibility for any errors that may appear in this document.

The software described in this document is furnished under a license and may be used or copied only in accordance with the terms of such license.

No responsibility is assumed for the use or reliability of software on equipment that is not supplied by Digital or its affiliated companies.

The following are trademarks of Digital Equipment Corporation:

DECstation

|         | DECUS      | ULTRIX Worksystem Software |
|---------|------------|----------------------------|
| digital | DECwindows | UNIBUS                     |
| CDA     | DTIF       | VAX                        |
| DDIF    | MASSBUS    | VAXstation                 |
| DDIS    | MicroVAX   | VMS                        |
| DEC     | Q-bus      | VMS/ULTRIX Connection      |
| DECnet  | ULTRIX     | VT                         |

ULTRIX Mail Connection XUI

PostScript and Display PostScript are registered trademarks of Adobe Systems, Inc.

UNIX is a registered trademark of AT&T in the USA and other countries.

X Window System version 11, and its derivatives (X, X11, and X version 11) are trademarks of Massachusetts Institute of Technology.

# **Contents**

| Ak  | out This Manual                               |   |
|-----|-----------------------------------------------|---|
| Au  | dience                                        | v |
| Re  | eader's Guide                                 |   |
| 1   | ULTRIX Worksystem Software Documentation Kits |   |
| 1.1 | Release Note Kit                              | 1 |
| 1.2 | DECwindows User Information Kit               | 2 |
| 1.3 | XUI Software Development Kit                  | 3 |
| 1.4 | User/Administrator Documentation Kit          | 4 |
| 1.5 | ULTRIX Worksystem Software Full Kit           | 4 |
| 1.6 | Miscellaneous Documentation                   | 5 |
| 2   | Documentation Overview                        |   |
| Та  | bles                                          |   |
| 1:  | UWS Release Note Kit                          | 2 |
| 2:  | DECwindows User Information Kit               | 2 |
| 3:  | XUI Software Development Kit                  | 3 |
| 4:  | User/Administrator Documentation Kit          | 4 |
| 5:  | ULTRIX Worksystem Software Full Kit           | 4 |
| 6.  | Miscellaneous Documentation                   | 5 |

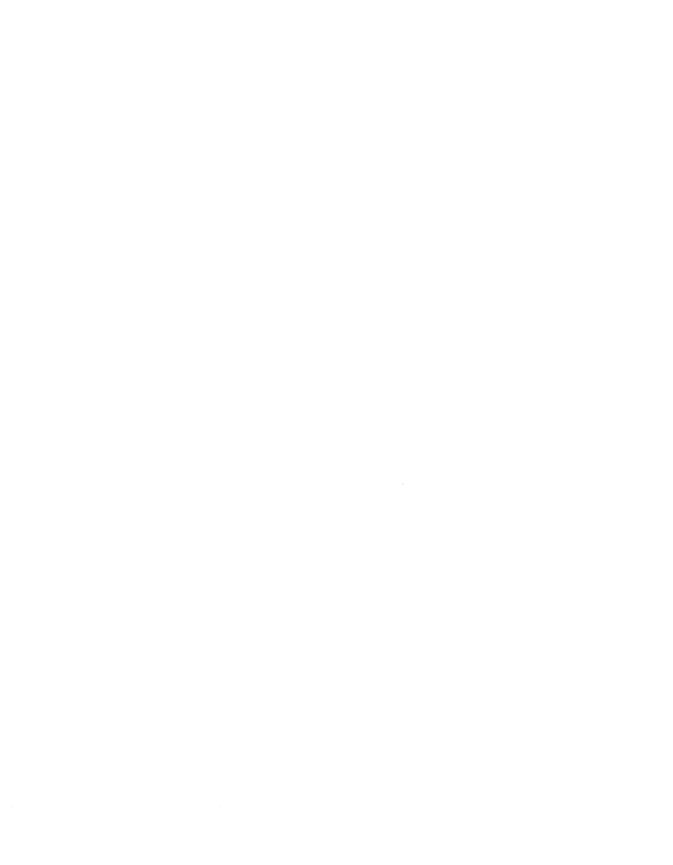

# **About This Manual**

The Reader's Guide describes the documentation kits and documents that are available for your ULTRIX Worksystem Software, Version 4.0 system.

## **Audience**

This manual should be read by all customers who have a purchased an ULTRIX Worksystem Software, Version 4.0 system.

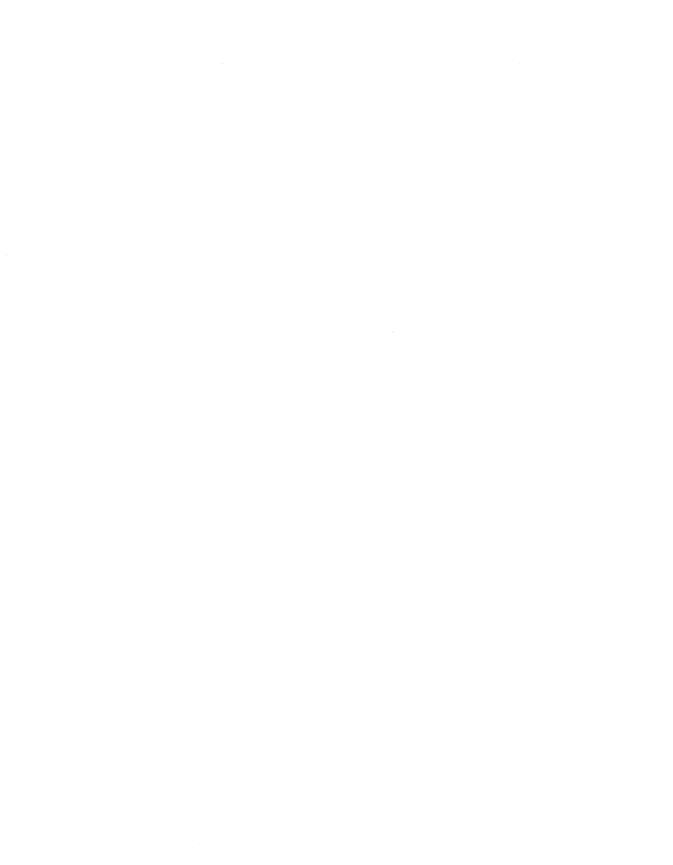

This guide provides an overview of the documentation kits that are available with your ULTRIX Worksystem Software, Version 4.0 system. This guide also provides a short description of each document.

# 1 ULTRIX Worksystem Software Documentation Kits

Your ULTRIX Worksystem Software, Version 4.0 product has a documentation design that can accommodate not only the various system configurations but also the ways you are likely to use your system. The available documentation kits are:

- Release Note Kit.
- DECwindows User Information Kit
- XUI Software Development Kit
- User/Administrator Documentation Kit
- ULTRIX Worksystem Software Full Kit

ULTRIX Worksystem Software documentation kits describe both VAX and RISC systems. Be sure to specify the correct order number given below when ordering additional documentation.

The following sections describe the contents of these kits.

## 1.1 Release Note Kit

The contents of the ULTRIX Worksystem Software Release Note Kit (QA-0JQAF-GZ.4.0) are shown in Table 1.

Table 1: UWS Release Note Kit

| Document Title                             | Order Number |
|--------------------------------------------|--------------|
| Release Notes                              | AA-HF07E-TN  |
| Release Note Addendum                      | AD-HF07E-T1  |
| READ THIS FIRST                            | AV-MF12C-TE  |
| ULTRIX WS V4.0 Sofware Product Description | AE-HG92N-TE  |
| ULTRIX Cross Reference Table               | AE-MH46D-TE  |
| Software Warranty Addendum                 | AE-NA50A-TK  |
| DECwindows Interoperability Matrix         | AE-PC5PA-TK  |

## 1.2 DECwindows User Information Kit

The DECwindows User Information Kit provides all the documents for the general user audience.

Table 2 lists the contents of the DECwindows User Information Kit (QA-0JQAD-GZ.4.0).

Table 2: DECwindows User Information Kit

| Document Title                                                                                                    | Order Number                                             |
|----------------------------------------------------------------------------------------------------|----------------------------------------------------------|
| Release Note GZ Kit                                                                                                    | QA-0JQAF-GZ.4.0                                          |
| Volume 1 Reader's Guide Introduction to the ULTRIX Worksystem Software Environment Reference Pages, Section IX and 8X Reference Pages, Unsupported | AA-PB0GB-TE<br>AA-MA86D-TE<br>AA-MA85C-TE<br>AA-PB0HB-TE |
| Volume 2 DECwindows User's Guide DECwindows Desktop Applications Guide Guide to the dxdiff Visual Differences Program                              | AA-MA87B-TE<br>AA-MA88B-TE<br>AA-MA89B-TE                |

# 1.3 XUI Software Development Kit

The XUI Software Development kit provides documentation for customers who are planning to write programming applications for the XUI environment.

The contents of the XUI Software Development Kit (QA-0JQAE-GZ.4.0) are shown in Table 3.

Table 3: XUI Software Development Kit

| Document Title                                              | Order Number      |
|-------------------------------------------------------------|-------------------|
| Volume 1                                                    |                   |
| XUI Style Guide                                             | AA-MG20A-TE       |
| XUI Programming Overview                                    | AA-MA90A-TE       |
| Guide to Writing Applications Using the XUI Toolkit Widgets | AA-MA91B-TE       |
| Guide to the XUI User Interface Language Compiler           | AA-MA94B-TE       |
| Guide to Porting Xlib Applications: X Version 10 to X       |                   |
| Version 11                                                  | AA-MA92A-TE       |
| Guide to the dxdb Debugger                                  | AA-MA93B-TE       |
| Volume 2                                                    |                   |
| Guide to the XUI Toolkit: C Language Binding                | AA-MA95B-TE       |
|                                                             | 7 m 1 m 1/3 b 1 b |
| Volume 3                                                    | A A MECO A TEXT   |
| Guide to the X Toolkit Widgets: C Language Binding          | AA-MF09A-TE       |
| Guide to the XUI Toolkit Intrinsics: C Language Binding     | AA-MA96A-TE       |
| Volume 4                                                    |                   |
| Guide to the Xlib Library: C Language Binding               | AA-MA97A-TE       |
| Volume 5                                                    |                   |
| X Window System Protocol: X Version 11                      | AA-MA98A-TE       |
| Volume 6                                                    |                   |
| Reference Pages, Sections 3Dwt, 3Xt, and 3X11               | AA-MA99B-TE       |
|                                                             | AA-MAJJD-11       |
| Volume 7                                                    |                   |
| Guide to Developing Applications for the Display PostScript |                   |
| System                                                      | AA-PAJUA-TE       |
| Display PostScript Perspective for Software Developers      | AA-PAN7A-TE       |
| Display PostScript Client Library Reference Manual          | AA-PAN8A-TE       |
| Extensions for the Display PostScript System                | AA-PAN9A-TE       |
| Color Extensions for the Display PostScript System          | AA-PANAA-TE       |
| Display PostScript pswrap Reference Manual                  | AA-PAJTA-TE       |

#### 1.4 User/Administrator Documentation Kit

The contents of the User/Administrator Documentation Kit (QA-0JQAA-GZ.4.0) are shown in Table 4.

Table 4: User/Administrator Documentation Kit

| Document Title                                                                                          | Order Number                                          |
|----------------------------------------------------------------------------------------------------|-------------------------------------------------------|
| DECwindows User Information Kit ULTRIX General Information Kit ULTRIX System and Network Management Kit | QA-0JQAD-GZ.4.0<br>QA-VEYAD-GZ.4.0<br>QA-VEYAE-GZ.4.0 |

# 1.5 ULTRIX Worksystem Software Full Kit

The ULTRIX Worksystem Software full documentation kit provides all the necessary user and programmer documentation to use:

- The supplied DECwindows applications
- The XUI software development environment
- The ULTRIX operating system user-level commands
- The ULTRIX operating system programming development environment
- The ULTRIX operating system commands for system management

In addition to the ULTRIX Worksystem Software documentation, this kit provides the full ULTRIX base operating system documentation kit.

Table 5 lists the sub kits that compose the ULTRIX Worksystem Software full documentation kit (QA-0JQAK-GZ.4.0)

Table 5: ULTRIX Worksystem Software Full Kit

| Sub-Kit Title                   | Order Number     |  |  |
|---------------------------------|------------------|--|--|
| DECwindows User Information Kit | QA-0JQAD-GZ.4.0. |  |  |
| XUI Software Development Kit    | QA-0JQAE-GZ.4.0  |  |  |
| ULTRIX Full Documentation Kit   | QA-VEYAA-GZ.4.0  |  |  |

### 1.6 Miscellaneous Documentation

The documentation pieces that appear in the various media kits are shown in Table 6.

Table 6: Miscellaneous Documentation

| Document Title              | Order Number |
|-----------------------------|--------------|
| Basic Installation Guide    | AA-PBL0A-TE  |
| Advanced Installation Guide | AA-ME86B-TE  |

## 2 Documentation Overview

ULTRIX Worksystem Software documentation comprises several documents. A brief description of each follows:

Release Notes

This document provides notes that pertain to this release of your software.

Reader's Guide

The Reader's Guide provides an overview of the ULTRIX Worksystem Software documentation kits.

- Introduction to the ULTRIX Worksystem Software Environment
   This manual describes the ULTRIX Worksystem Software environment
   and provides information about customizing your DECwindows
   applications.
- DECwindows User's Guide

This manual describes the windowing terms and techniques you need to know to get started using your DECwindows software.

- DECwindows Desktop Applications Guide
   This manual describes how to use your DECwindows desktop applications.
- Guide to the dxdiff Visual Differences Program

  This manual describes how to use the dxdiff differences program to compare files visually.

XUI Style Guide

This manual describes the uniform and usable software interface that is the XUI "look and feel" and that you can use in writing your user interface applications.

XUI Programming Overview

This manual introduces the programmer to the components and libraries of the X User Interface (XUI) Toolkit programming environment. This manual also discusses the X Window System implementation in the XUI Toolkit architecture.

• Guide to Writing Applications Using the XUI Toolkit Widgets

This manual is intended for experienced programmers who want to learn how to use the components of the X User Interface (XUI) programming environment to create applications.

Guide to the XUI User Interface Language Compiler
 This manual describes the XUI User Interface Language (UIL) and how to use its compiler to create widget instances for user interface application programs that adhere to the XUI Toolkit "look and feel."

• Guide to Porting Xlib Applications: X Version 10 to X Version 11

This manual describes how to convert your X Window System Version 10 applications using the Xlib library to X Version 11.

• Guide to the dxdb Debugger

This manual describes how to use the various features of the dxdb debugger.

• Guide to the XUI Toolkit: C Language Binding

This manual describes the high-level and low-level X User Interface (XUI) functions that you can use to write user interface application programs that adhere to the XUI "look and feel."

• Guide to the X Toolkit Widgets: C Language Binding
This manual describes the "Athena" widget set that you can use to write X Toolkit-based application programs.

• Guide to the XUI Toolkit Intrinsics: C Language Binding
This manual describes the lower-level C functions that you can use to write XUI-based application programs.

• Guide to the Xlib Library: C Language Binding
This manual describes the lowest-level C functions that you can use to write X-based application programs.

- X Window System Protocol: X Version 11
  - This manual describes the precise semantics of the X11 protocol specification. As such, the information provided is independent of any programming language but is the basis for any language-specific implementation (for example, the C implementation described in the *Guide to the Xlib Library*).
- Guide to Developing Applications for the Display PostScript System

  This guide describes how to develop an application for the Display
  PostScript system in the ULTRIX Worksystem Software environment.
- Display PostScript Perspective for Software Developers
   This manual provides an overview of the Display PostScript System for application programmers.
- Display PostScript Client Library Reference Manual
  This manual describes the programming interface to the Display
  PostScript system.
- Display PostScript pswrap Reference Manual

  This manual describes how to use the pswrap translator to create
  C-callable procedures that contain PostScript language code.
- Extensions for the Display PostScript System

  This manual describes the extensions made to the PostScript language for the Display PostScript System.
- Color Extensions for the Display PostScript System

  This manual describes the color extensions made to the PostScript language for the Display PostScript System.

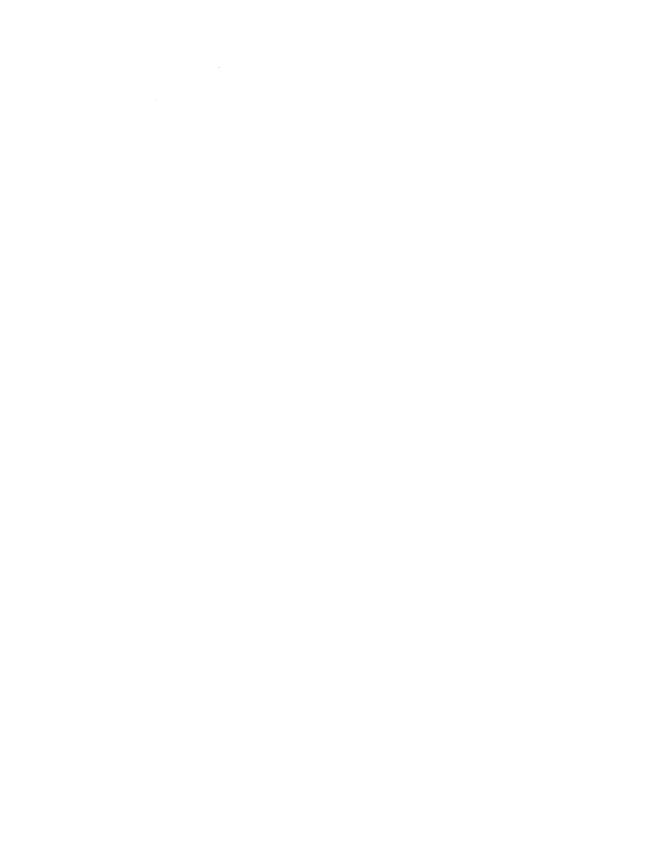

# **How to Order Additional Documentation**

# **Technical Support**

If you need help deciding which documentation best meets your needs, call 800-343-4040 before placing your electronic, telephone, or direct mail order.

### **Electronic Orders**

To place an order at the Electronic Store, dial 800-234-1998 using a 1200- or 2400-baud modem from anywhere in the USA, Canada, or Puerto Rico. If you need assistance using the Electronic Store, call 800-DIGITAL (800-344-4825).

# **Telephone and Direct Mail Orders**

| Your Location                         | Call         | Contact                                                                                                    |
|---------------------------------------|--------------|----------------------------------------------------------------------------------------------------|
| Continental USA,<br>Alaska, or Hawaii | 800-DIGITAL  | Digital Equipment Corporation<br>P.O. Box CS2008<br>Nashua, New Hampshire 03061                                                            |
| Puerto Rico                           | 809-754-7575 | Local Digital Subsidiary                                                                                                    |
| Canada                                | 800-267-6215 | Digital Equipment of Canada<br>Attn: DECdirect Operations KAO2/2<br>P.O. Box 13000<br>100 Herzberg Road<br>Kanata, Ontario, Canada K2K 2A6 |
| International                         |              | Local Digital subsidiary or approved distributor                                                                                           |
| Internal*                             |              | SSB Order Processing - WMO/E15 or Software Supply Business Digital Equipment Corporation Westminster, Massachusetts 01473                  |

<sup>\*</sup> For internal orders, you must submit an Internal Software Order Form (EN-01740-07).

# **Reader's Comments**

ULTRIX Worksystem Software Reader's Guide AA-PB0GB-TE

Please use this postage-paid form to comment on this manual. If you require a written reply to a software problem and are eligible to receive one under Software Performance Report (SPR) service, submit your comments on an SPR form.

Thank you for your assistance.

| Please rate this manual: Accuracy (software works as manual says) Completeness (enough information) Clarity (easy to understand) Organization (structure of subject matter) Figures (useful) Examples (useful) Index (ability to find topic) Page layout (easy to find information) | Excellent       | Good        | Fair | Poor |
|----------------------------------------------------------------------------------------------------|-----------------|-------------|------|------|
| What would you like to see more/less of?                                                                                                    |                 |             |      |      |
| What do you like best about this manual?                                                                                                    |                 |             |      |      |
| What do you like least about this manual? _                                                                                                    |                 |             |      |      |
| Please list errors you have found in this manu Page Description                                                                                                    | ual:            |             |      |      |
| Additional comments or suggestions to impro                                                                                                    | ove this manual | :           |      |      |
|                                                                                                    |                 |             | ×    |      |
| What version of the software described by th                                                                                                    | is manual are y | ou using? . |      |      |
| Name/Title                                                                                                    |                 | Dept        |      | ·    |
| Company                                                                                                    |                 | _           |      |      |
| Mailing Address                                                                                                    |                 |             |      |      |
| Email                                                                                                    |                 | Phon        | е    |      |

| Do Not Tear - Fold | Here and Tape ·                                                                                                    | NO POSTAGE<br>NECESSARY<br>IF MAILED IN THE<br>UNITED STATES |
|--------------------|----------------------------------------------------------------------------------------------------|--------------------------------------------------------------|
|                    | BUSINESS REPLY MAIL<br>FIRST-CLASS MAIL PERMIT NO. 33 MAYNARD MA                                                     |                                                              |
|                    | POSTAGE WILL BE PAID BY ADDRESSEE                                                                                    |                                                              |
|                    | DIGITAL EQUIPMENT CORPORATION OPEN SOFTWARE PUBLICATIONS MANAGER ZKO3-2/Z04 110 SPIT BROOK ROAD NASHUA NH 03062-9987 |                                                              |

ManullillianHanddlalidaddaddaddaddlal

- Do Not Tear - Fold Here -----

Cut
Along
Dotted
Line